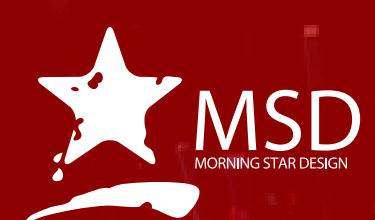

 $\mathcal{L}$ 

# **Creative** Cloud Advanced Course Outline

PI

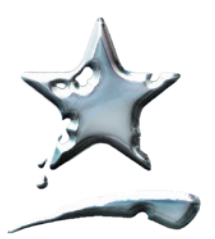

tel 079 119 8553 98 rochester roard observatory, 7925

tel 011 782 4297 fax 086 511 3343 109 3rd street, linden, 2195 po box 44007, linden, 2104

keith@awconsulting.co.za awconsulting.co.za

msd@imsd.co.za www.imsd.co.za

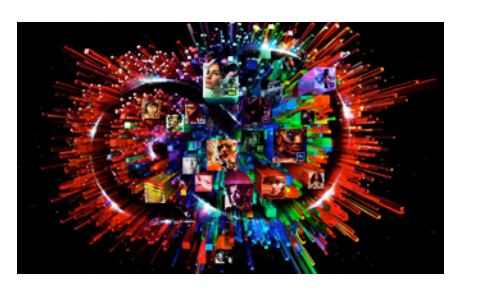

# Duration: 1 Day

#### Related Courses:

Premiere Pro, Photoshop, Encore, Audition, Dreamweaver, Muse, Edge, Illustrator, After Effects, Sketch, Draw, Comp, Photoshop Mix

## Course Overview

#### and Objectives

This course is brimming with realworld tips and techniques. It is an overview module that covers the full Adobe CC offerring. It is broken up into four components. Screen Design includes Photoshop, Fireworks, Flash, and Dreamweaver. Print Design includes Photoshop, Illustrator, InDesign, Bridge Acrobat. Video and Audio Design includes Premiere, After Effects, Audition, Encore DVD, Animate and Media Encoder. Finally, delegates will get an overview of the Creative Cloud Mobile Apps. This class starts with an overview of each software item and moves you quickly into learning the workflow from one tool to another. You will learn essential techniques in each program, so you can get your work done fast.

## Pre-requisites:

A basic to intermediate knowledge of your OS and Adobe tools.

# Creative Cloud Advanced Course Outline

#### Screen Design

- **•** Dreamweaver Web and mobile design
- Adobe Muse- Website design without coding
- Flash Professional Interactive game design, and mobile device package
- Edge Animate Create interactive and animated web content
- **Edge Code Code HTML, CSS and Javascript**
- Edge Inspect Preview and inspect web designs on mobile devices
- **Edge Reflow Design the responsive web**
- Fireworks Image editing for websites and apps

#### Print Design

- Photoshop Image editing and compositing
- Lightroom Digital photo processing and editing
- **Illustrator Vector graphics and illustration**
- InDesign Page design and layout for print and digital publishing
	- Acrobat Pro DC Create, edit and sign PDF documents and forms
- **Bridge Centralize your creative assets**
- InCopy Collaborate with copywriters and editors

## Video and Audio Design

- Premiere Pro Video production and editing
- After Effects Cinematic visual effects and motion graphics
- Audition Audio recording, mixing, and restoration
- Prelude Metadata ingest, logging, and rough cuts
- Fuse (Preview) Create custom 3D characters for Photoshop projects
- Adobe Media Encoder Quickly output video files for virtually any screen

#### Mobile Apps

Capture - Capture inspiration with your mobile device camera

**Design and illustration** - Create layouts and draw expressively on your mobile devices, and even preview mobile designs on iOS devices.

- Illustrator Draw Vector drawing anywhere.
- Photoshop Sketch Expressive drawing.
- Comp CC Design comps using real assets and fonts.
- Preview CC Preview mobile designs on your iOS devices.

**Visual storytelling -** Transform words and pictures into visual stories and animated videos right from your mobile device.

- Slate Turn text and photos into visual stories.
- Premiere Clip Video editing on the go.
- Voice Create voice-over animated videos.

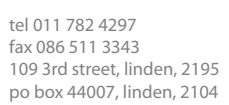

e-mail: msd@imsd.co.za website: www.imsd.co.za

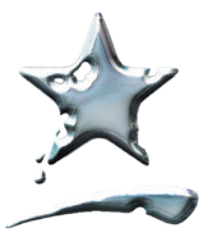

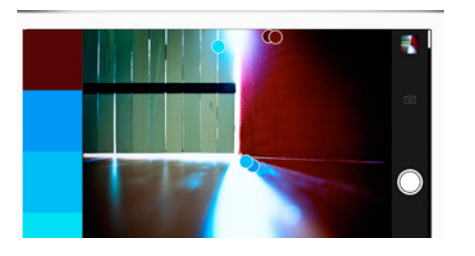

Adobe Capture Use your iPad, iPhone or Android phone to take a picture of anything that inspires you. Then use it in your favourite software

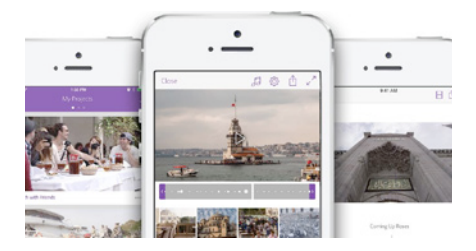

Premiere Pro Clip Create and edit amazing videos right on your iPhone or iPad with Adobe Premiere Clip. Then send your work to Premiere Pro CC on your desktop to refine it with professional video tools.

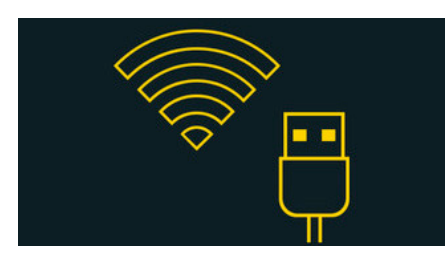

## Adob

This Photoshop CC 2015 companion app is the fastest way to preview designs — accurately and simultaneously — on multiple iOS devices.

**Photography and creative imaging** - Bring the power of Adobe digital imaging to your mobile devices, with full Photoshop and Lightroom compatibility.

- Lightroom for mobile Edit, organize and share images anywhere.
- Photoshop Mix Creative mobile image editing.
- Adobe Photoshop Fix Photoshop retouching for everyone.

**Community tools** - Showcase and discover creative work and connect with the creative community.

- Behance The world's leading community for showcasing and discovering creative work.
- Creative Portfolio Sync and display your mobile portfolio to prospective clients.

# Creative Cloud Libraries

Save the assets you create in mobile apps like Capture and Photoshop Mix to your Creative Cloud Libraries. Share your libraries with your creative team and access them across desktop and mobile apps for a connected creative workflow.

# Adobe Stock

■ Search 40 million royalty-free, high-quality photos, illustrations, and graphics. Pay per image or choose a subscription.

Please note that we offer free electronic support to clients on content covered on our courses.